#### **TEMA 7**

**1. Determine el FEA de la red alfa del Po (M = 209 g/mol), que es el único ejemplo conocido de red cúbica simple (SC) formada por átomos iguales. Finalmente, determine su densidad teórica (experimental = 9.4 g · cm<sup>−</sup><sup>3</sup> ) teniendo en cuenta que la distancia interatómica es 3,352 Å.**

El factor de empaquetamiento atómico (FEA) es la relación entre el volumen de una celdilla unidad ocupado por átomos y el volumen total de dicha celdilla. Normalmente se expresa en tanto por uno, pero se puede convertir en % simplemente multiplicando por 100. Se define matemáticamente, por tanto, como:

$$
FEA = \frac{N_{at} \times V_{at}}{V_{\text{celd}}}
$$

En nuestro caso, red SC, el índice de coordinación es seis y, al ser una celdilla de tipo P (primitiva), tendremos 1 punto de red y, por tanto, el número de átomos en la celdilla (N<sub>at</sub>) es 1. El volumen atómico es $\frac{4}{3}$  $\frac{4}{3}\pi r^3$ (considerados los átomos como esferas de radio r), y el volumen de la celdilla es a 3 , siendo a la arista del cubo que define la celdilla. A esta **arista** se le denomina **parámetro o constante de red** y, en este caso, equivale a la **distancia interatómica**. Si tenemos en cuenta que los átomos (colocados en los vértices de un cubo) están en contacto directo a través de las aristas se tiene que a = 2r y, de ahí, a<sup>3</sup> =  $(2r)^3$  =  $8r^3$ .

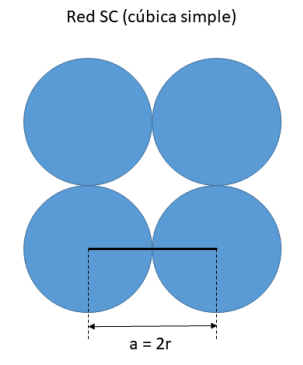

Sustituyendo en la ecuación, tendremos:

$$
FEA = \frac{1 \times \frac{4}{3} \pi r^3}{8r^3} = \frac{4\pi}{24} = \frac{\pi}{6} = 0.524
$$

La densidad teórica ( $p_T$ ) podemos calcularla fácilmente como la relación entre la masa de los átomos de la celdilla y el volumen de la celdilla. Por tanto, a partir de la masa molar (M):

$$
\rho_T = \frac{N_{at} \times M}{V_{cel} \times N_A}
$$

siendo NA el número de Avogadro. En nuestro caso, dicha ecuación quedaría como sigue:

$$
\rho_T = \frac{1 \ at \times 209 \ g/mol}{(3.352 \times 10^{-8})^3 cm^3 \times (6.022 \times 10^{23}) at/mol} = 9.2 \ g/cm^3
$$

**2. En qué se diferencia el cálculo de los FEA para una red metálica BCC (cúbica centrada en el cuerpo) y una FCC (cúbica centrada en las caras).**

En una red BCC (índice de coordinación = 8), la constante de red se relaciona con el radio atómico a través de la diagonal del cubo (D), ya que es esta la **dirección compacta** (dirección en la que los átomos están en contacto directo), por lo que podemos escribir D = 4r. Como dicha diagonal se relaciona con la constante de red (a) a través de √3, podemos escribir: 4r = a√3. En el caso de una red FCC (índice de coordinación = 12), la constante de red se relaciona con el radio atómico a través de la diagonal de la cara del cubo (d), ya que, en este caso, es esta la **dirección compacta**, de forma que d = 4r. Ahora, dicha diagonal se relaciona con la constante de red (a) a través de √2, por lo que se tiene: 4r = a√2.

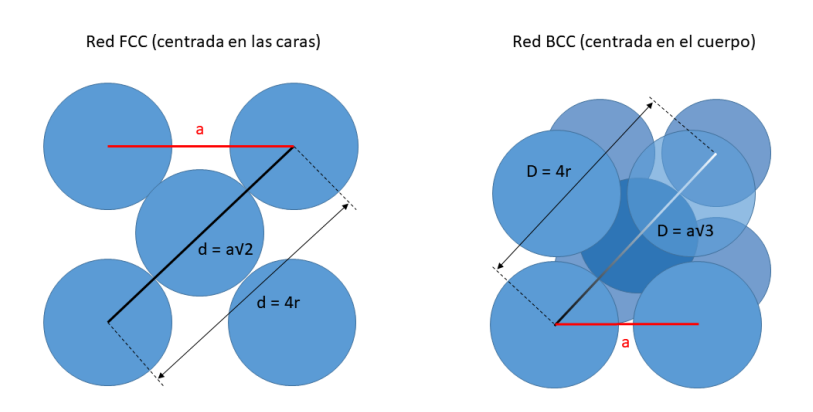

#### **3. El hierro (M = 55.847) cristaliza en una red cúbica centrada en el cuerpo (BCC). Determina el radio atómico (en cm) del hierro y su densidad teórica sabiendo que el parámetro de red es 0.2866 nm.**

Dado que en una estructura BCC la dirección compacta es la diagonal del cubo, sabemos que 4r = a√3. Por tanto,  $r = \frac{a\sqrt{3}}{4}$  $\frac{\sqrt{3}}{4} = \frac{0.2866 \times 10^{-7} \cdot \sqrt{3}}{4}$  $\frac{10^{3} \times 3^{3}}{4}$  cm = 1.241 × 10<sup>-8</sup> cm (tabulado, 126 pm).

Al igual que en el problema 1, la densidad teórica ( $p_T$ ) surge de la relación entre la masa de los átomos de la celdilla y el volumen de la celdilla. En este caso, la diferencia es el tipo de celdilla que, al ser de tipo I (índice de coordinación 8), origina 2 puntos de red, es decir, habría 2 átomos de Fe por cada celdilla. Por tanto, en este caso, la densidad quedaría como sigue:

 $\rho_T =$ 2 × 55.847 /  $\frac{2 \text{ at } x \text{ is 0.17 } g_1 \text{ at } x}{(2.866 \times 10^{-8})^3 \text{ cm}^3 \times (6.022 \times 10^{23}) \text{ at } / \text{mol}} = 7.88 g/cm^3$ 

La densidad experimental del hierro es 7.87 g/cm<sup>3</sup>.

**4. Determinar la estructura cristalina de: a) plomo, con a = 4.9489 Å y radio atómico = 1.75 Å; b) cobre, con a = 0.3615 nm y radio atómico = 0.128 nm; y c) potasio, con a = 533 pm y radio atómico = 231 pm.** 

Lo que tenemos que determinar en cada caso es qué relación tiene el radio con la arista. Primero descartamos un sistema cúbico simple (SC) viendo que a ≠ 2r. Así, en el caso del plomo 2 × 1.75 Å  $= 3.5$  Å, para el cobre 2  $\times$  0.128 nm = 0.256 nm, y para el potasio 2  $\times$  231 pm = 462 pm. Ninguno presenta una red cúbica simple. Solo nos queda ver si la red metálica es de tipo FCC (donde 4r =  $av2$ ) o BCC (donde 4r =  $av3$ ).

- a) Para el plomo vemos que 4r = 7 Å. Y a√2 = 6.999 Å, y a√3 = 8.572 Å. Por tanto, el plomo presenta una red de tipo FCC, ya que la dependencia del radio con la arista es a través de √2.
- b) En el caso del cobre vemos que 4r = 0.512 nm. Y a√2 = 0.511 nm, y a√3 = 0.626 Å. Por tanto, el cobre también presenta una red de tipo FCC.
- c) Finalmente, para el potasio vemos que 4r = 924 pm. Y a√2 = 754 pm, y a√3 = 923 pm. Así, el potasio cristaliza según una red tipo BCC.

**5. Como hemos visto, el potasio (M = 39.09 g/mol) cristaliza según una red tipo BCC, con densidad 0.855 g/cm<sup>3</sup> . Determina el parámetro de red y el radio atómico del potasio en pm.**

En este caso, hacemos uso de la ecuación de la densidad para despejar 'a':

$$
\rho_T = \frac{N_{at} \times M}{V_{cel} \times N_A} = \frac{2 \text{ at } \times 39.09 \text{ g/mol}}{a^3 \text{ cm}^3 \times (6.022 \times 10^{23}) \text{ at/mol}} = 0.855 \text{ g/cm}^3
$$

$$
a = \sqrt[3]{\frac{2 \text{ at } \times 39.09 \text{ g/mol}}{0.855 \text{ g/cm}^3 \times (6.022 \times 10^{23}) \text{ at/mol}}} = 5.336 \times 10^{-8} \text{ cm} = 534 \text{ pm}
$$

$$
\text{De donde, } r = \frac{a\sqrt{3}}{4} = \frac{534 \cdot \sqrt{3}}{4} \text{ pm} = 231 \text{ pm}
$$

#### **6. ¿Qué tipo de estructura presenta un metal de densidad 2.6 g/cm<sup>3</sup> y con M = 87.62 g/mol sabiendo que la constante de red es 6.0849 Å?**

Igual que en el caso anterior, hacemos uso de la ecuación de la densidad para despejar en este caso el número de puntos de red (Nat).

$$
\rho_T = \frac{N_{at} \times M}{V_{cel} \times N_A} = \frac{N_{at} \, at \times 87.62 \, g/mol}{(6.0849 \times 10^{-8})^3 \, cm^3 \times (6.022 \times 10^{23}) \, at/mol} = 2.6 \, g/cm^3
$$

$$
N_{at} = \frac{2.6 \, g/cm^3 \times (6.0849 \times 10^{-8})^3 \, cm^3 \times (6.022 \times 10^{23}) \, at/mol}{87.62 \, g/mol} = 4.0 \, at
$$

Como hay 4 puntos de red, esta ha de ser FCC.

**7. El galio (M = 69.72 g/mol) cristaliza en el sistema ortorrómbico, con a = 0.45258, b = 0.45186 y c = 0.76570 nm. Su radio atómico es 0.1218 nm y la densidad 5.904 g/cm<sup>3</sup> . Determina: a) el número de átomos por celdilla unidad, y b) el factor de empaquetamiento.**

a) como en el problema anterior, a partir de la ecuación de la densidad, podemos despejar el número de átomos por celdilla. El volumen de la celdilla se obtiene por el producto de los parámetros de red a  $\times$  b  $\times$  c = 0.45258 nm  $\times$  0.45186 nm  $\times$  0.76570 nm = 0.15659 nm<sup>3</sup>.

$$
N_{at} = \frac{5.904 \ g/cm^3 \times 0.15659 \times 10^{-21} \ cm^3 \times (6.022 \times 10^{23}) \ at/mol}{69.72 \ g/mol} = 7.985 \ at \approx 8 \ at
$$

Este número de átomos es tan grande porque el galio sigue un empaquetamiento tipo diamante en la celdilla ortorrómbica.

b) Debido precisamente al empaquetamiento tipo diamante, el FEA sea bajo, como puede deducirse de la aplicación de la fórmula correspondiente:

$$
FEA = \frac{N_{at} \times V_{at}}{V_{celd}} = \frac{8 \ at \times \frac{4}{3} \pi (0.1218 \ nm)^3 / at}{0.15659 \ nm^3} = 0.387
$$

**8. Por encima de 882 <sup>o</sup>C, el titanio presenta una estructura BCC con un parámetro reticular a = 0.332 nm. Sin embargo, por debajo de esa temperatura, la estructura es HCP donde a = 0.2978 y c = 0.4735 nm. Determina si se produce una contracción o una expansión al pasar de HCP a BCC y el cambio porcentual en el volumen.**

Dado que en ambos casos hay dos puntos de red por celdilla unidad, los volúmenes de ambas pueden compararse directamente. Así:

$$
V_{HCP} = a^2 \times c \times \cos 30 = (0.2978)^2 \, nm^2 \times 0.4735 \, nm \times \frac{\sqrt{3}}{2} = 0.03637 \, nm^3
$$
\n
$$
V_{BCC} = a^3 = (0.332)^3 \, nm^3 = 0.03659 \, nm^3
$$

Se produce una expansión, más compatible con la alta temperatura. El cambio porcentual en el volumen puede calcularse como:

$$
\Delta V(\%) = \frac{V_{final} - V_{initial}}{V_{initial}} \times 100 = \frac{0.03659 - 0.03637}{0.03637} \times 100 = 0.6\%
$$

**9. El manganeso α tiene una estructura cúbica con a = 0.8931 nm y una densidad de 7.47 g/cm<sup>3</sup> , mientras que la fase β tiene una estructura cúbica distinta con a = 0.6326 nm y una densidad de 7.26 g/cm<sup>3</sup> . La masa molar del manganeso es 54.938 g/mol y su radio atómico 0.112 nm. Determina el % de cambio de volumen al pasar de manganeso α a β.** 

Primero tenemos que determinar el número de átomos por celdilla en cada caso:

$$
N_{at(a)} = \frac{7.47 \, g/cm^3 \times (0.8931)^3 \times 10^{-21} \, cm^3 \times (6.022 \times 10^{23}) \, at/mol}{54.938 \, g/mol} = 58.33 \, at
$$
\n
$$
N_{at(\beta)} = \frac{7.26 \, g/cm^3 \times (0.6326)^3 \times 10^{-21} \, cm^3 \times (6.022 \times 10^{23}) \, at/mol}{54.938 \, g/mol} = 20.15 \, at
$$

Podemos comparar el volumen entre celdas con un número igual de átomos. Así, la relación entre el número de átomos entre ambos tipos de manganeso es 2.895. Por tanto:

$$
V_{\alpha} = a_{\alpha}^{3} = 0.7124 \, nm^{3}
$$
\n
$$
V_{\beta} = a_{\beta}^{3} = 0.2532 \, nm^{3} \Rightarrow 0.2532 \, nm^{3} \times 2.895 = 0.7329 \, nm^{3}
$$

Por tanto, la transición de la fase α a la β, en el manganeso, tiene lugar con un aumento de volumen. Porcentualmente:

$$
\Delta V(\%) = \frac{V_{final} - V_{initial}}{V_{initial}} \times 100 = \frac{0.7329 - 0.7124}{0.7124} \times 100 = 2.9\%
$$

#### **10. Si trabajas en una empresa que fabrica y exporta balones de fútbol de 15 cm de radio, con el propósito de optimizar su transporte en cajas de 65 cm × 65 cm × 65 cm, ¿qué patrón de ordenamiento seguirías? ¿SC, BCC o FCC?**

El sistema más sencillo de plantear es el cúbico simple, donde al introducir los balones, podría poner 2 consecutivos a lo largo de la arista (a), siempre y cuando a sea mayor o igual a 4r. En este caso, 4r es 60 cm, y las cajas (cúbicas) tienen una arista de 65 cm, por lo que sí podría plantearse este sistema, aunque sobrarían 5 cm por cada lado, pudiendo transportar así solo 8 balones.

En un sistema BCC, la diagonal de la caja es 112.58 cm. Los balones que puedo poner siguiendo este sistema seguirían dicha diagonal. Tres balones darían lugar a 6r, sobrando algo más de espacio en los balones de las esquinas correspondiente a 2(r√3 – r), es decir, 21.96 cm. De esta forma, 6r + 21.96 cm = 111.96 cm, por lo que cabrían en esta disposición (sobraría tan solo algo

más de medio centímetro por cada lado). No obstante, en las cajas solo podría transportar de esta manera 9 balones.

En cambio, siguiendo un empaquetamiento FCC, la diagonal de la cara real de cada caja sería 65√2 = 91.92 cm. Los balones así dispuestos ocuparían 6r más el espacio vacío que queda al ser los balones circulares, que coincide con 2(r√2 – r) = 12.42 cm, con lo que la dimensión total sería 102.42 cm, excediendo los límites de la diagonal de las caras, por lo que no se podría empaquetar así.

El sistema óptimo, por tanto, sería un empaquetamiento cúbico centrado en el cuerpo (BCC).

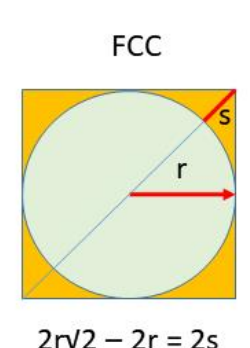

2s coincide con la cantidad que hay que sumarle a la diagonal

formada por los balones (6r)

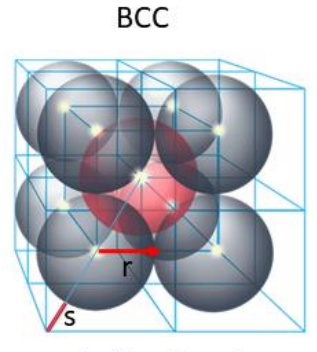

 $2r\sqrt{3} - 2r = 2s$ 

2s coincide con la cantidad que hay que sumarle a la diagonal formada por los balones (6r)

#### **¿Qué tamaño de caja sería preciso para un empaquetamiento FCC y cuántos balones podrían así transportarse?**

Sabemos que el espacio requerido en la diagonal de las caras es de 102.42 cm. Por tanto,  $\frac{102.42}{\sqrt{2}}$  = 72.42 cm. Ese debería de ser, como mínimo, el valor de la arista (anchura de la caja) para poder transportar los balones siguiendo un empaquetamiento compacto. Se podría proponer, por ejemplo 72.5 cm. De esta forma, con solo 7.5 cm adicionales por cada lado, se podrían transportar 14 balones, optimizando el transporte.